#### **A Technical Anatomy of How OpenMPI Applications Can Inherit Fault Tolerance Using SPM.Python**

Minesh B. Amin mamin @ mbasciences.com

<http://www.mbasciences.com>

PyHPC Workshop

Supercomputing Conference 2011

Seattle, Washington

Nov 18, 2011

KEIXK@IXKEIXKEIX E YOQO

(ロ) (個) (ミ) (ミ) = りQ (◇

Typical OpenMPI application ...

Typical OpenMPI application ... that lacks support for:

(ロ) (個) (ミ) (ミ) = りQ (◇

Typical OpenMPI application ... that lacks support for:

(ロ) (個) (目) (目) (目) 2 のQ (V)

• fault tolerance

Typical OpenMPI application ... that lacks support for:

(ロ) (個) (ミ) (ミ) = りQ (◇

- fault tolerance
- timeout

Typical OpenMPI application ... that lacks support for:

(ロ) (日) (三) (三) (三) = 9Q(0)

- fault tolerance
- timeout
- detection of deadlocks

Typical OpenMPI application ... that lacks support for:

- fault tolerance
- timeout
- detection of deadlocks

 $\Rightarrow$  Prototyping is (deeply) $\stackrel{\infty}{\sim}$  frustrating

(ロ) (日) (三) (三) (三) = 9Q(0)

Prototyping should be frictionless

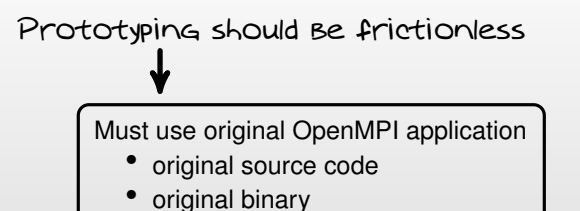

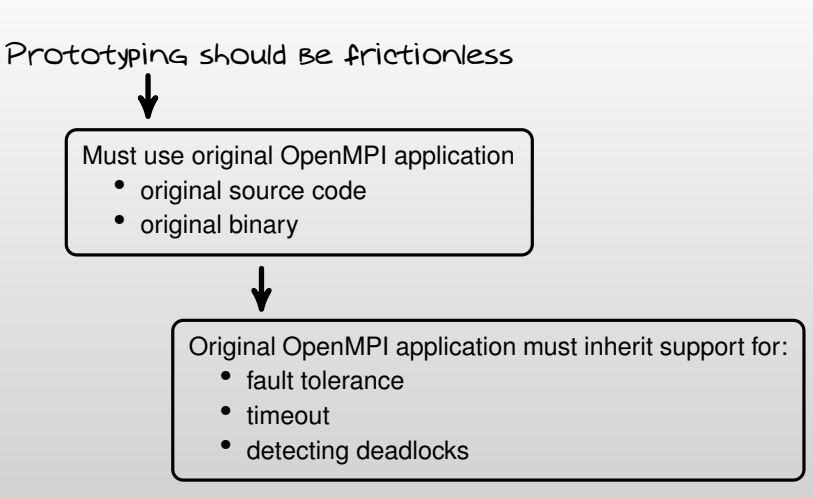

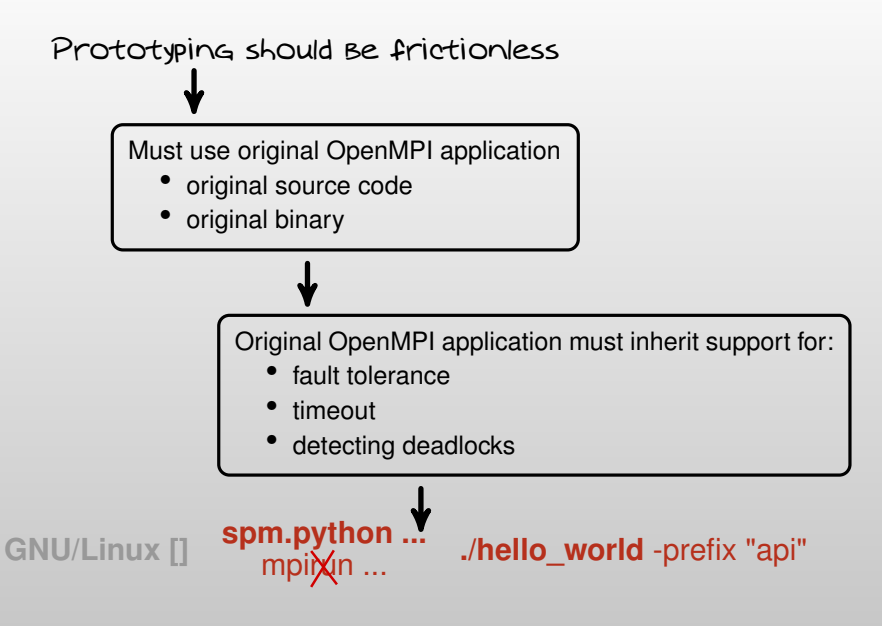

K ロ ▶ K @ ▶ K ミ ▶ K ミ ▶ │ ミ  $QQQ$ 

#### **GNU/Linux [] spm.python ...** ./hello\_world -prefix "api"

(ロ) (日) (三) (三) (三) = 9Q(0)

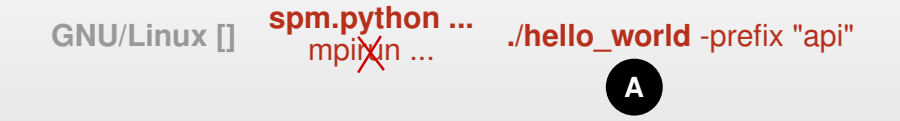

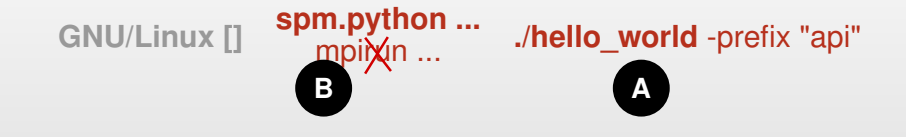

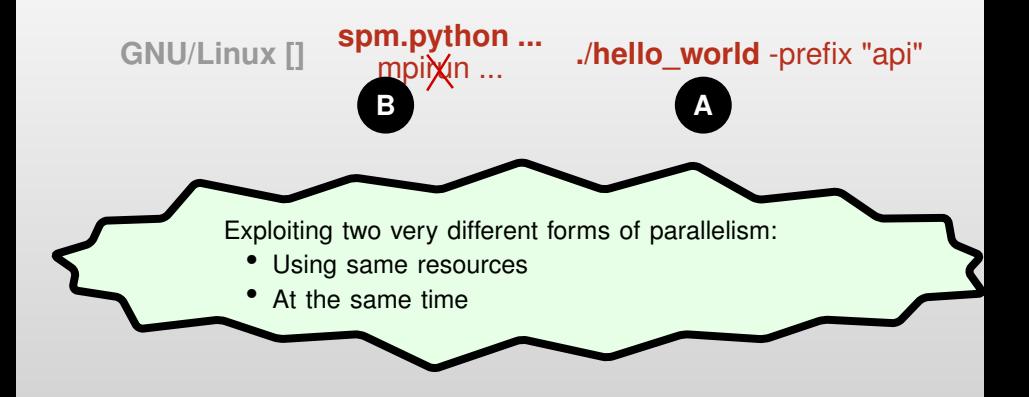

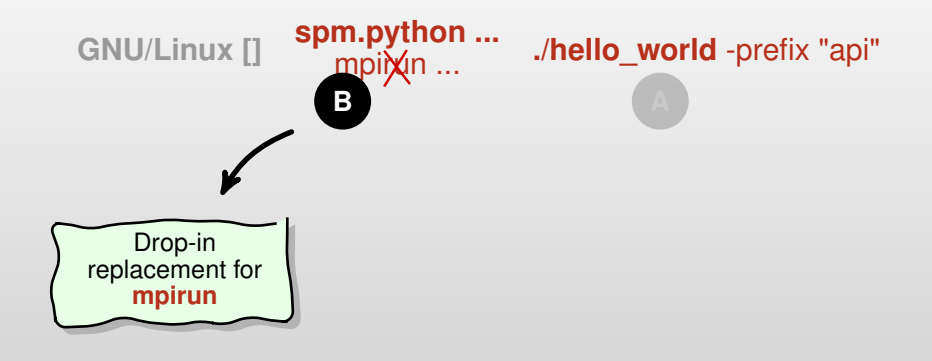

イロト イ何 トイヨ トイヨト  $\equiv$  $QQQ$ 

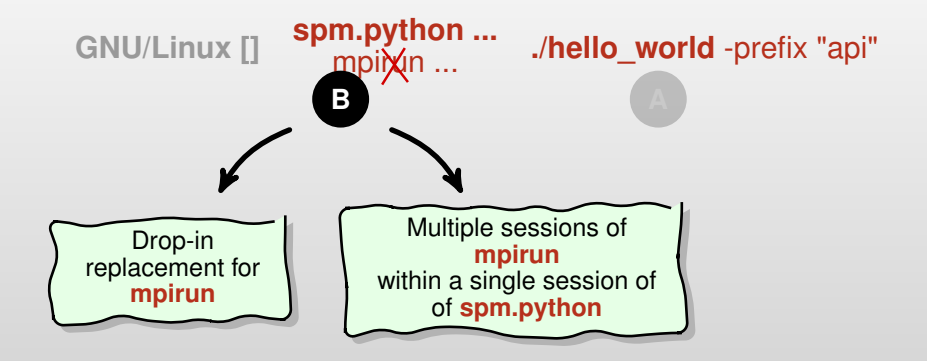

イロト イ押 トイヨ トイヨト Ξ  $QQQ$ 

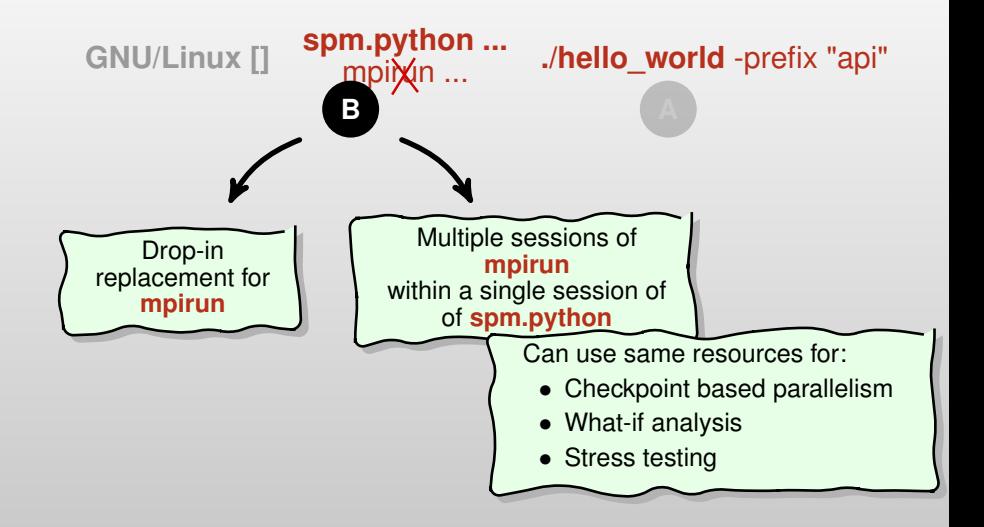

イロト イ何 トイヨト イヨト  $QQQ$ 

Exploiting parallelism entails the management of a collection of serial tasks which may communicate using only compatible communication primitives

Exploiting parallelism entails the management of a collection of serial tasks which may communicate using only compatible communication primitives

management refers to policies by which:

Exploiting parallelism entails the management of a collection of serial tasks which may communicate using only compatible communication primitives

**KED KARD KED KED E VOQOV** 

management refers to policies by which:

• tasks are scheduled.

Exploiting parallelism entails the management of a collection of serial tasks which may communicate using only compatible communication primitives

KOD K@D KED KED E 1990

management refers to policies by which:

- tasks are scheduled.
- premature terminations are handled,

Exploiting parallelism entails the management of a collection of serial tasks which may communicate using only compatible communication primitives

KOD K@D KED KED E 1990

management refers to policies by which:

- tasks are scheduled.
- premature terminations are handled,
- preemptive support is provided,

Exploiting parallelism entails the management of a collection of serial tasks which may communicate using only compatible communication primitives

management refers to policies by which:

- tasks are scheduled.
- premature terminations are handled,
- preemptive support is provided,
- communication primitives are enabled/disabled, and

KOD K@D KED KED E 1990

Exploiting parallelism entails the management of a collection of serial tasks which may communicate using only compatible communication primitives

management refers to policies by which:

- tasks are scheduled.
- premature terminations are handled,
- preemptive support is provided,
- communication primitives are enabled/disabled, and
- the manner in which resources are obtained and released

KOD K@D KED KED E 1990

Exploiting parallelism entails the management of a collection of serial tasks which may communicate using only compatible communication primitives

management refers to policies by which:

- tasks are scheduled.
- premature terminations are handled,
- preemptive support is provided,
- communication primitives are enabled/disabled, and
- the manner in which resources are obtained and released

serial tasks are classified in terms of either:

Exploiting parallelism entails the management of a collection of serial tasks which may communicate using only compatible communication primitives

management refers to policies by which:

- tasks are scheduled.
- premature terminations are handled,
- preemptive support is provided,
- communication primitives are enabled/disabled, and
- the manner in which resources are obtained and released

serial tasks are classified in terms of either:

• Coarse grain ...

where tasks may not communicate prior to conclusion, or

Exploiting parallelism entails the management of a collection of serial tasks which may communicate using only compatible communication primitives

management refers to policies by which:

- tasks are scheduled.
- premature terminations are handled,
- preemptive support is provided,
- communication primitives are enabled/disabled, and
- the manner in which resources are obtained and released

serial tasks are classified in terms of either:

• Coarse grain ...

where tasks may not communicate prior to conclusion, or

• Fine grain ...

where tasks may communicate prior to conclusion.

Exploiting parallelism entails the management of a collection of serial tasks which may communicate using only compatible communication primitives

management refers to policies by which:

- tasks are scheduled.
- premature terminations are handled,
- preemptive support is provided,
- communication primitives are enabled/disabled, and
- the manner in which resources are obtained and released

serial tasks are classified in terms of either:

• Coarse grain ...

Management policies codify how serial tasks are  $\int_{0}^{\ln}$ , or • Finanagomont por:<br>• Finanagoda ... to be managed ... independent of what they may be

Means to the end

#### Means to the end

• Bottom-up

OpenMPI OpenMP CUDA OpenGL

- Maximum flexibility
- Maximum headaches
- Must implement fault tolerance

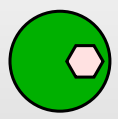

(ロ) (日) (三) (三) (三) = 9Q(0)

#### Means to the end

• Bottom-up

OpenMPI OpenMP CUDA OpenGL

#### • Top-down

Hadoop Goldenorb **GraphLab** 

- Maximum flexibility
- Maximum headaches
- Must implement fault tolerance
- Limited flexibility
- Fewer headaches
- Fault tolerance is inherited

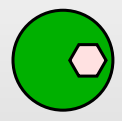

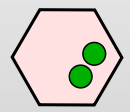

#### Means to the end

• Bottom-up

OpenMPI OpenMP CUDA OpenGL

#### • Top-down

Hadoop Goldenorb **GraphLab** 

- Maximum flexibility
- Maximum headaches
- Must implement fault tolerance
- Limited flexibility
- Fewer headaches
- Fault tolerance is inherited
- Self-contained environment

SPM.Python

- Maximum flexibility
- Fewest headaches
- Fault tolerance is inherited

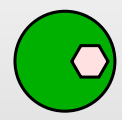

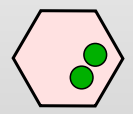

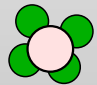

#### Means to the end

• Bottom-up

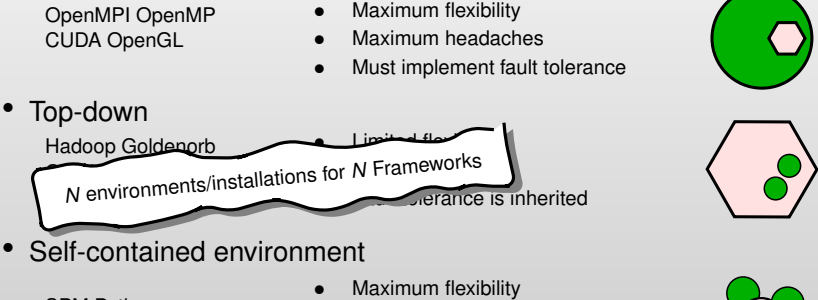

SPM.Python

- 
- Fewest headaches
- Fault tolerance is inherited

#### Means to the end

• Bottom-up

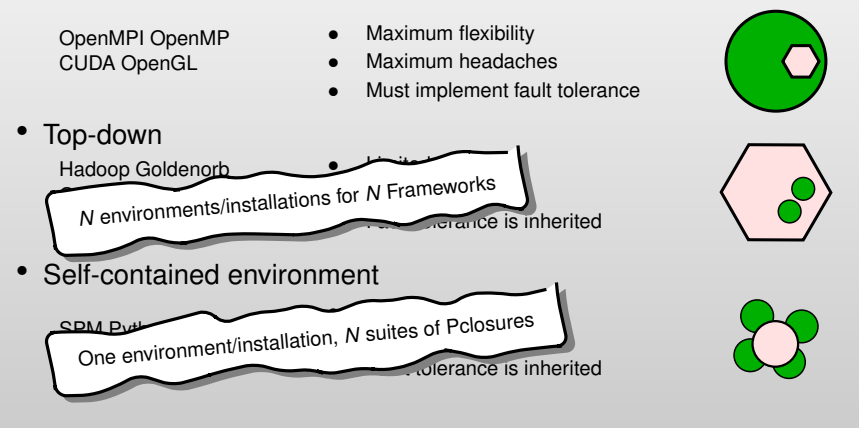

#### Means to the end

• Bottom-up

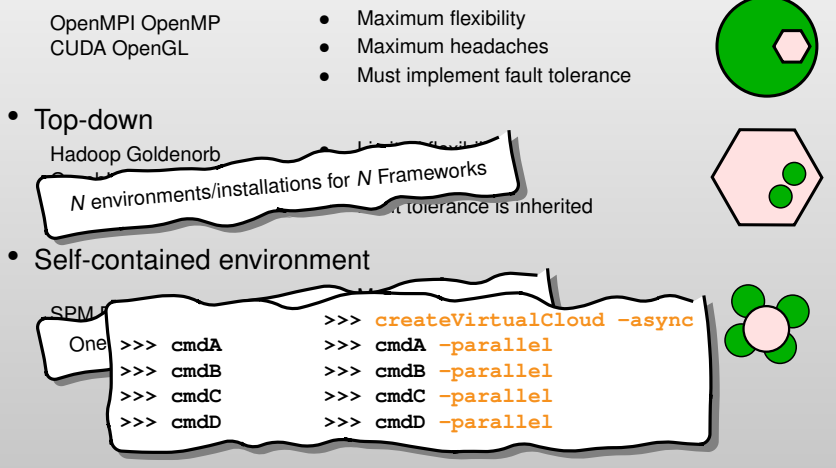

#### Anatomy: Timeline

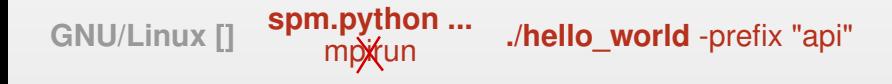

 $\mathsf{L} \square \rightarrow \mathsf{L} \square \rightarrow \mathsf{L} \square \rightarrow$  $\equiv$  $OQ$ 

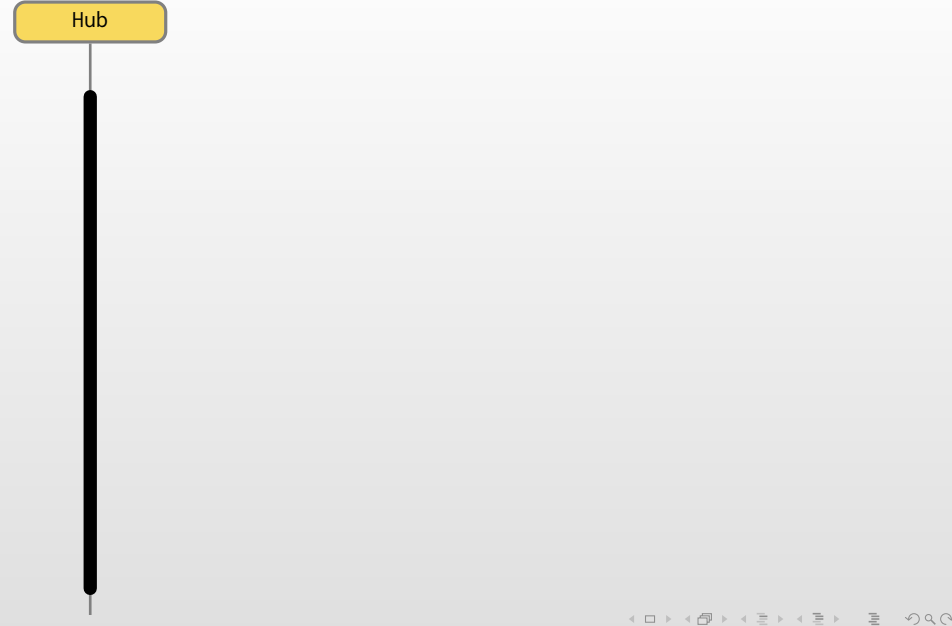

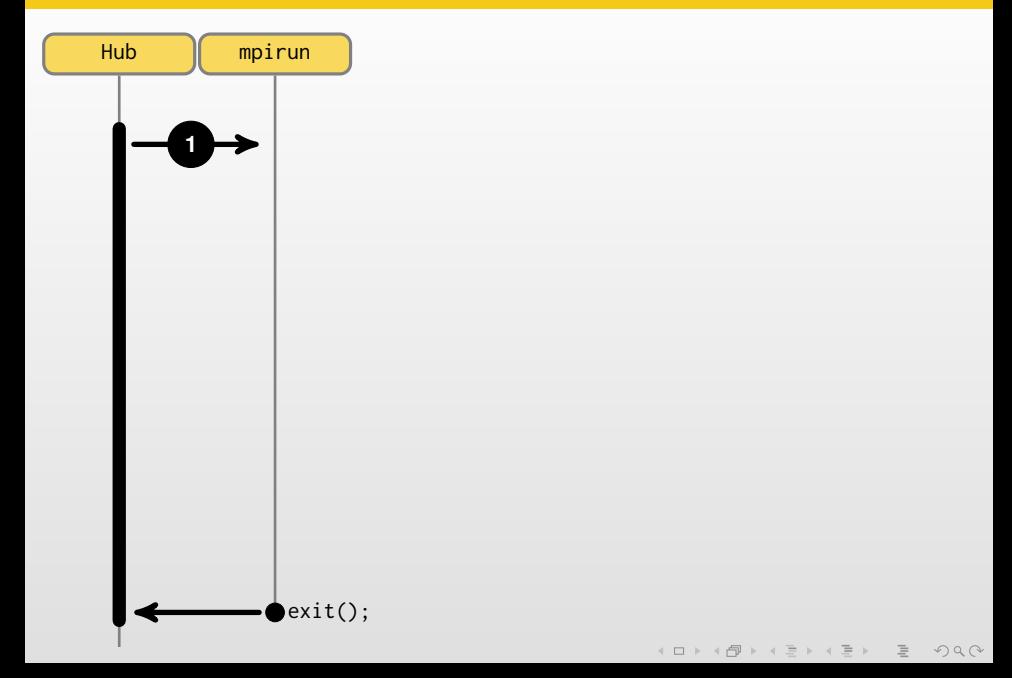

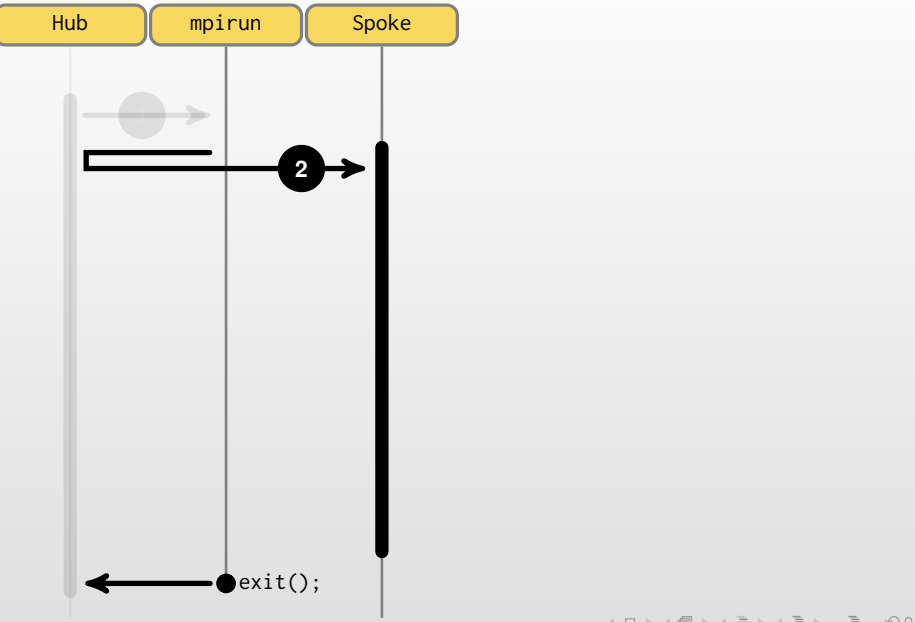

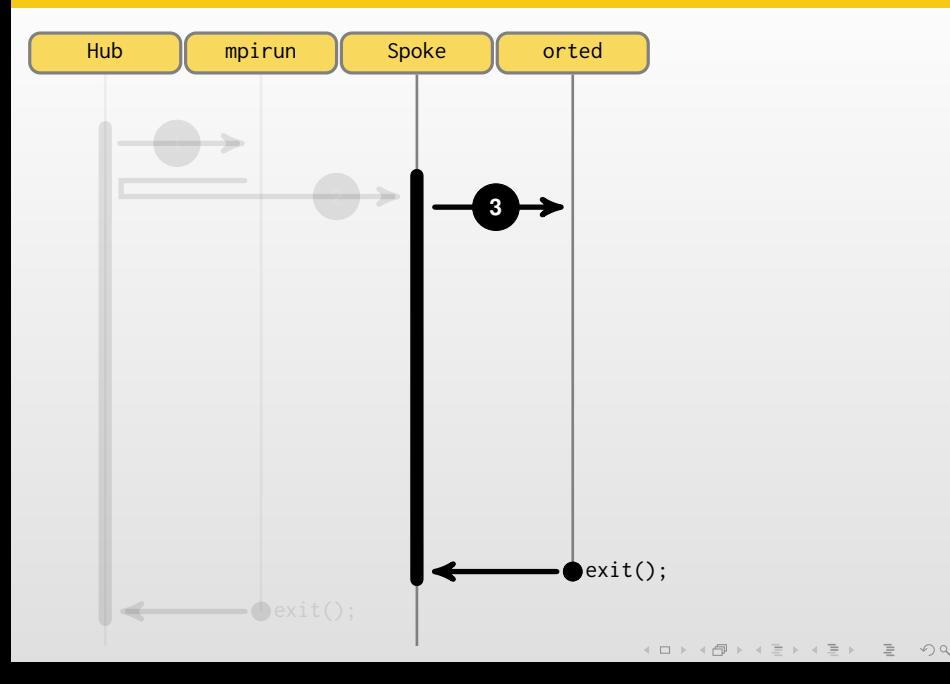

 $\mathcal{P} \circ \mathcal{P} \circ \mathcal{P}$ 

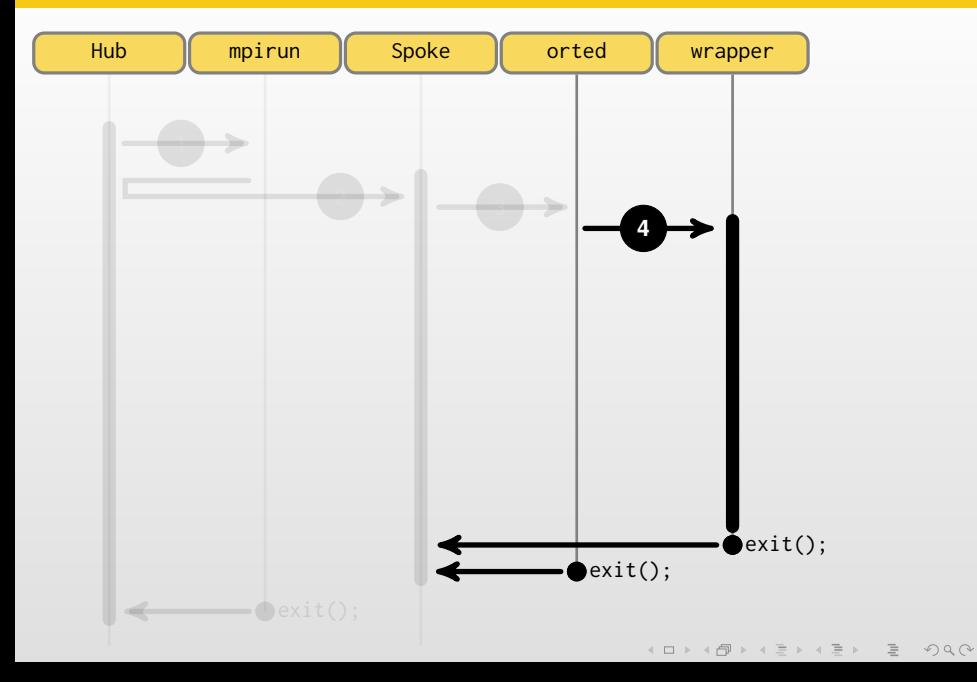

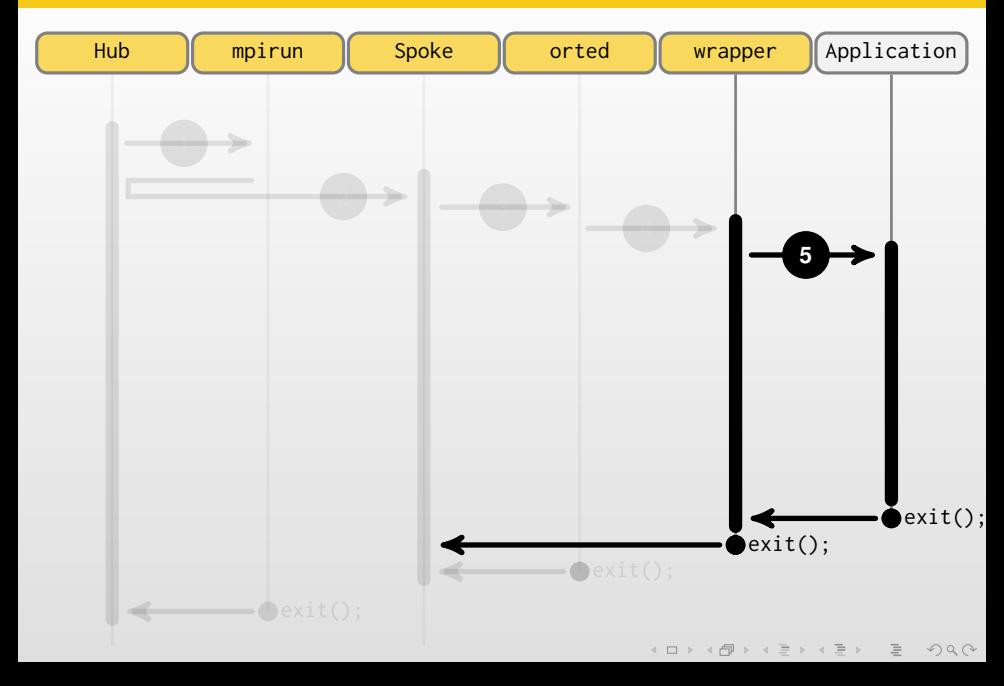

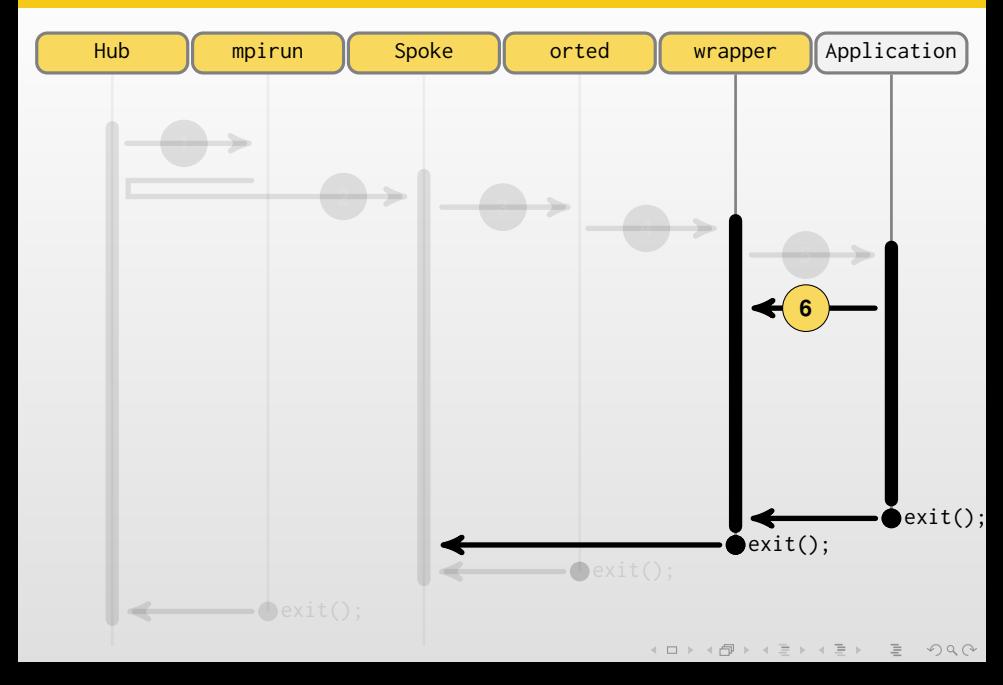

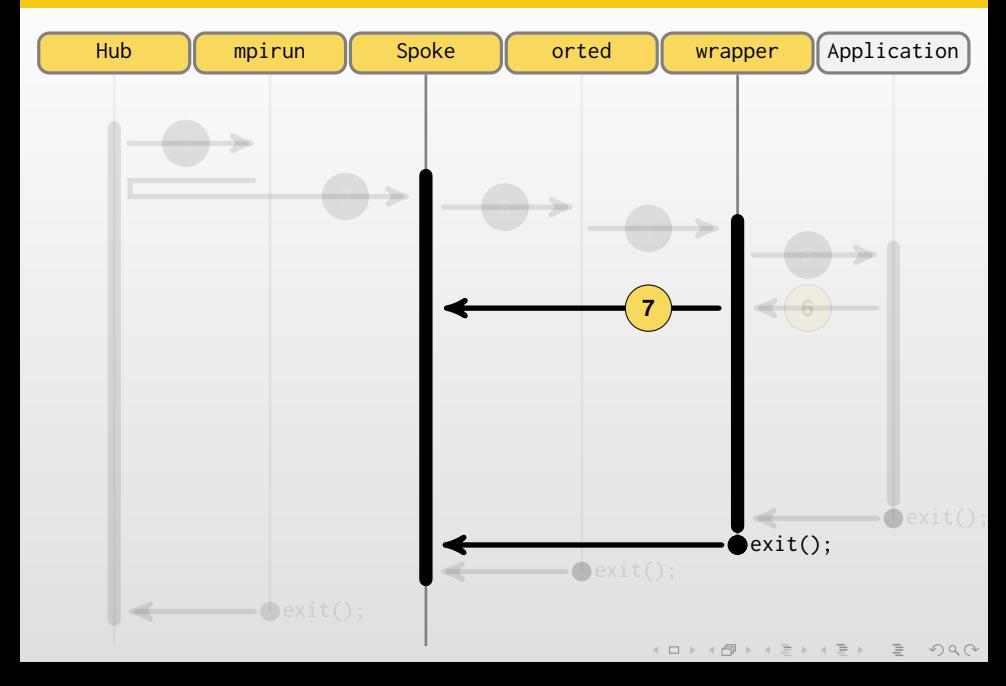

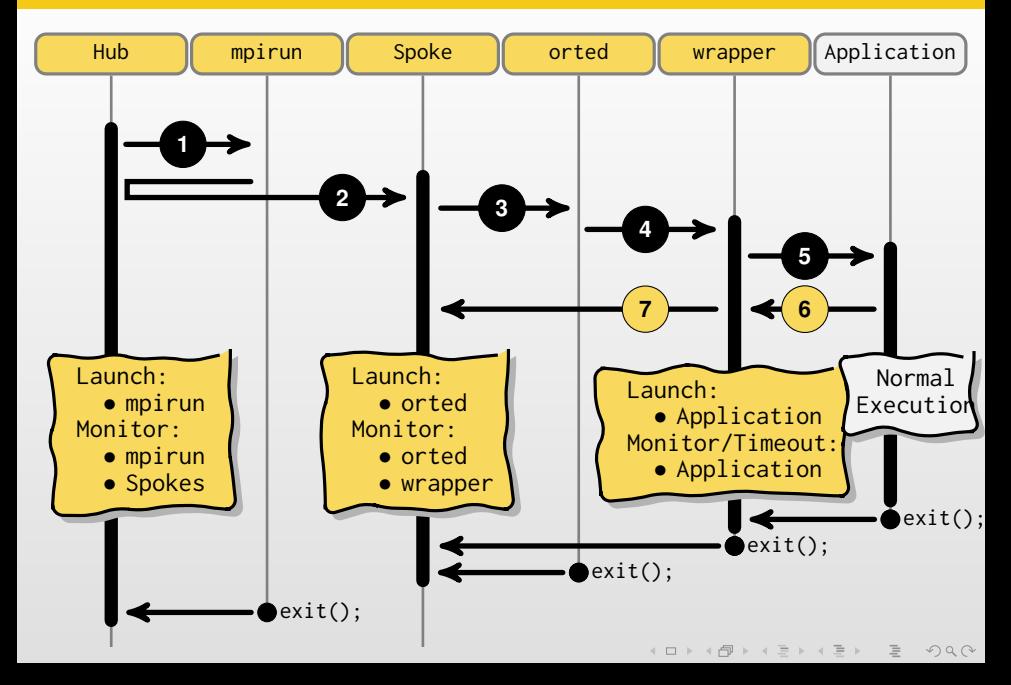

#### Anatomy: Breakdown

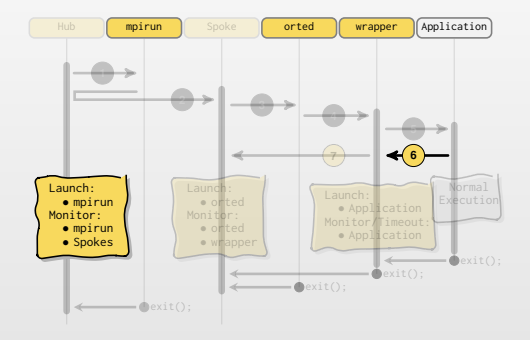

(ロ) (個) (ミ) (ミ) = りQ()

#### Anatomy: Breakdown

Built-in Package Management System

• Selectively change default OpenMPI env

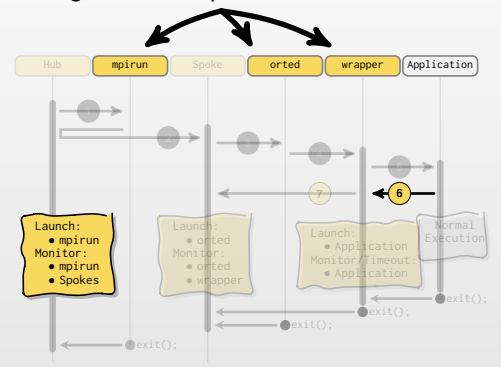

 $\left\{ \begin{array}{ccc} 1 & 0 & 0 \\ 0 & 1 & 0 \end{array} \right. \times \left\{ \begin{array}{ccc} \frac{1}{2} & 0 & 0 \\ 0 & 0 & 0 \end{array} \right. \times \left\{ \begin{array}{ccc} \frac{1}{2} & 0 & 0 \\ 0 & 0 & 0 \end{array} \right. \times \left\{ \begin{array}{ccc} \frac{1}{2} & 0 & 0 \\ 0 & 0 & 0 \end{array} \right. \times \left\{ \begin{array}{ccc} \frac{1}{2} & 0 & 0 \\ 0 & 0 & 0 \end{array} \right. \times \left\{ \begin{array}{ccc$ 

 $\equiv$ 

 $OQ$ 

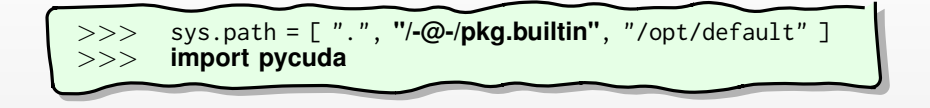

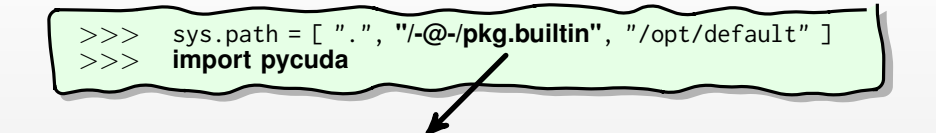

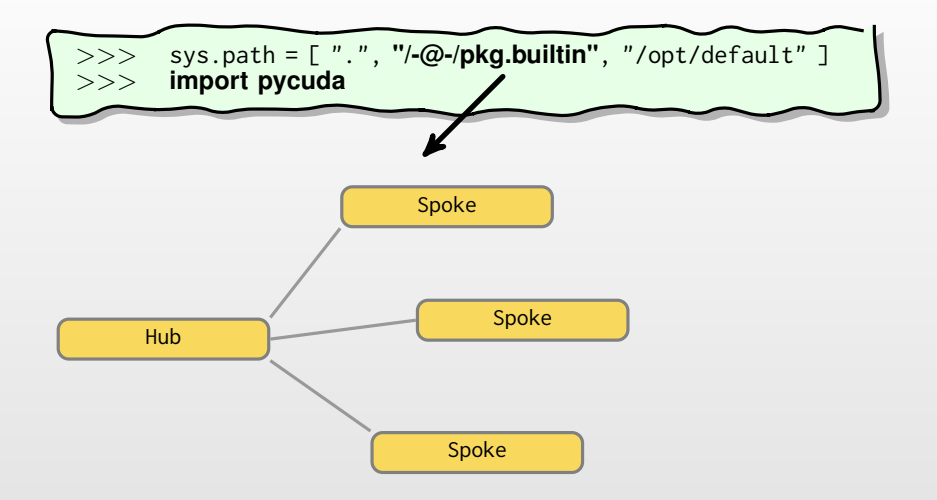

K ロ > K @ > K ミ > K ミ >  $\equiv$  $OQ$ 

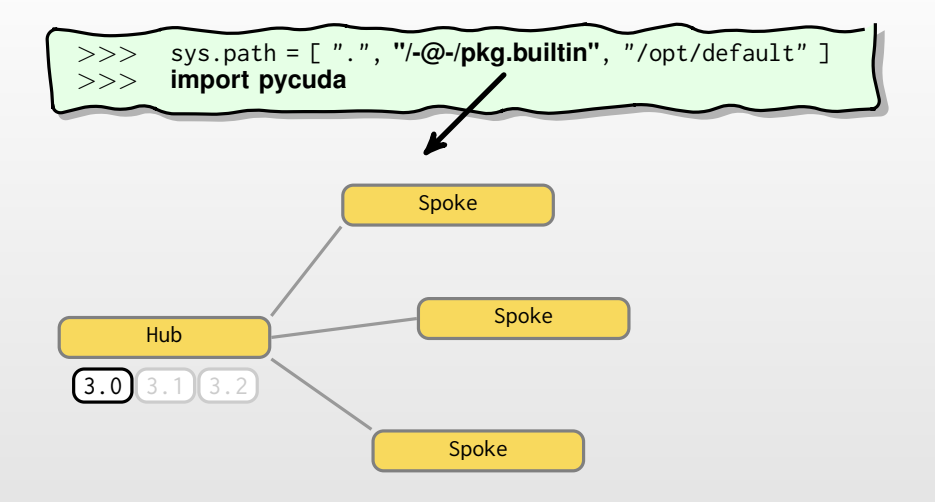

K ロ > K @ > K ミ > K ミ >  $\equiv$  $OQ$ 

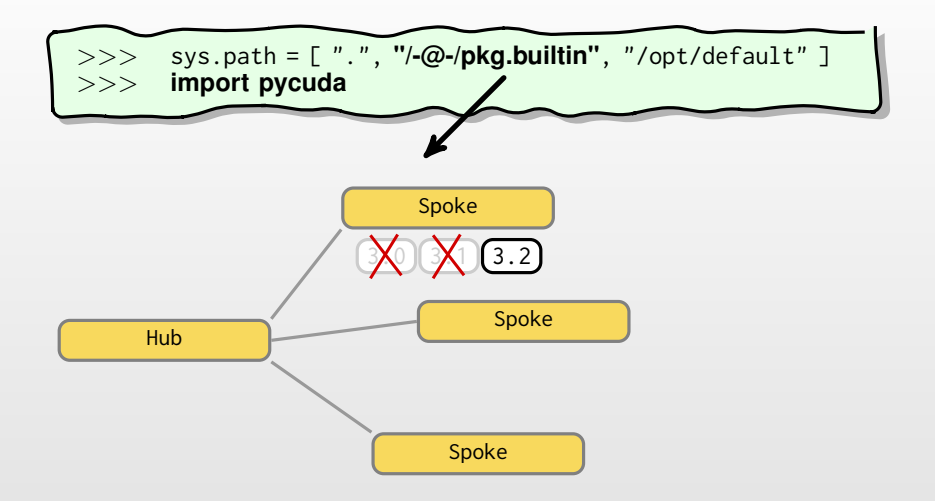

K ロ > K @ > K ミ > K ミ >  $OQ$ 

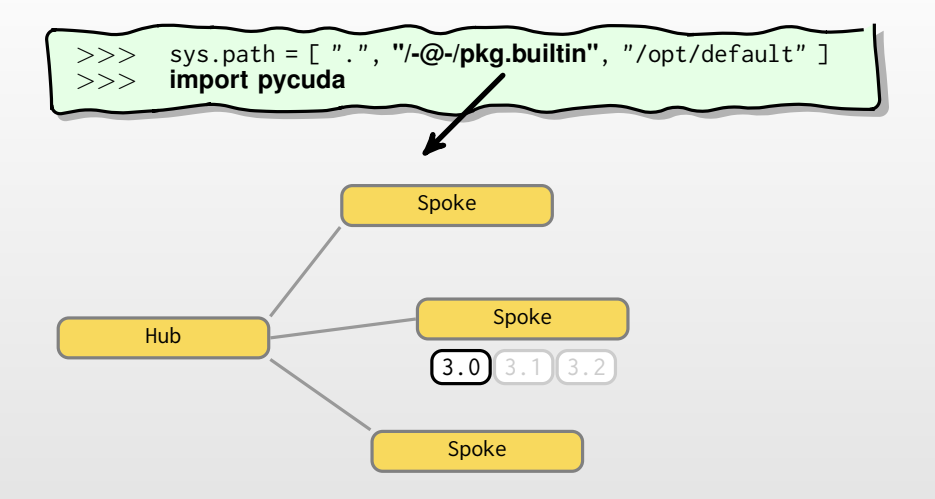

K ロ > K @ > K ミ > K ミ >  $\equiv$  $OQ$ 

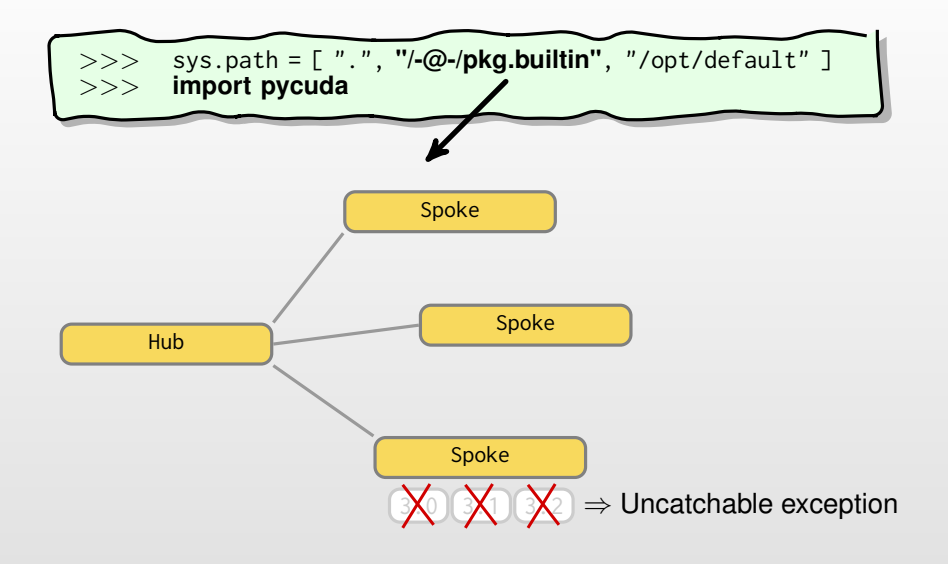

**≮ロト (倒) (ミト (ミ)**  $\equiv$  $OQ$ 

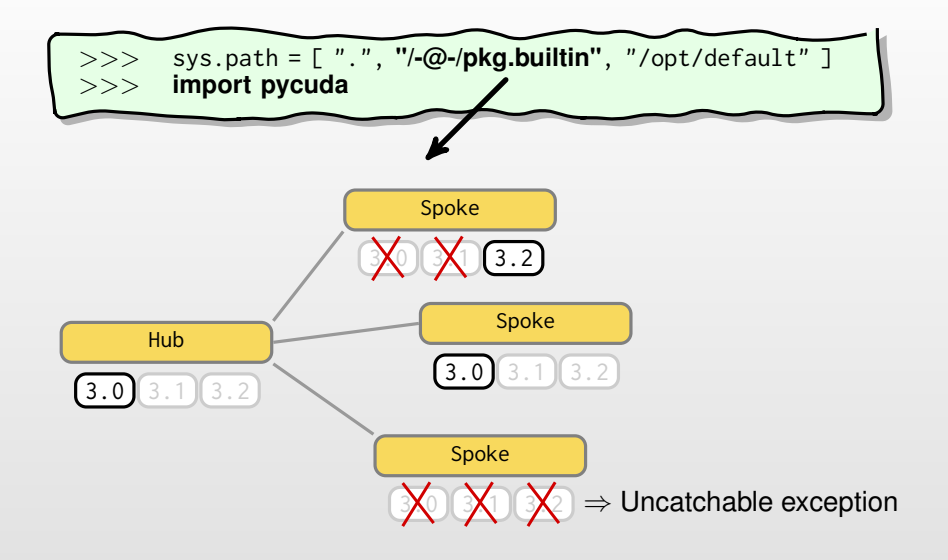

**K ロ ▶ K 倒 ▶ K ミ ▶ K ミ ▶**  $\equiv$  $OQ$ 

#### Anatomy: Breakdown

Built-in Package Management System

• Selectively change default OpenMPI env

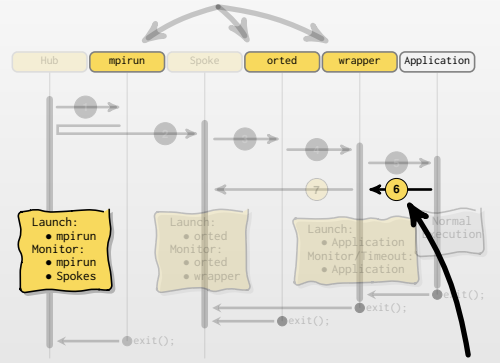

Redirection of library calls

• Augment libmpi.so, libc.so ... with libSPM.so

K ロ > K @ > K ミ > K ミ >

 $OQ$ 

#### Redirecting Shared Library Calls

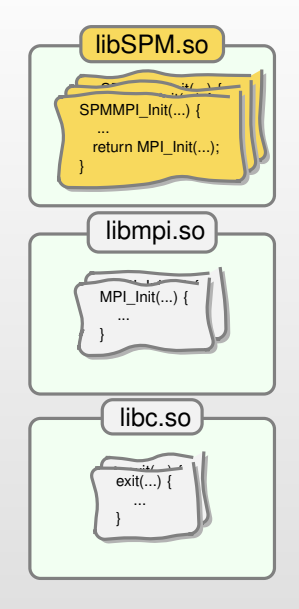

#### Redirecting Shared Library Calls

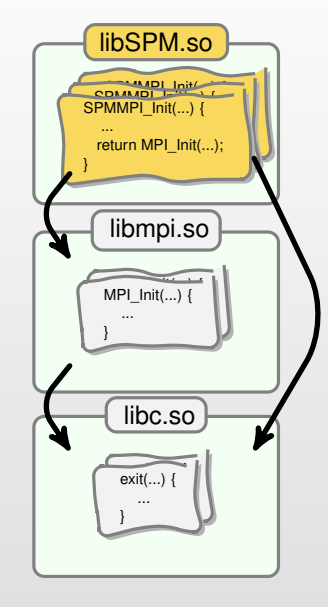

 $\mathcal{A} \otimes \mathcal{B} \rightarrow \mathcal{A} \otimes \mathcal{B} \rightarrow \mathcal{A} \otimes \mathcal{B} \rightarrow \mathcal{B} \rightarrow \mathcal{B}$  $\equiv$  $\mathcal{O} \downarrow \mathcal{O}$ 

#### Redirecting Shared Library Calls

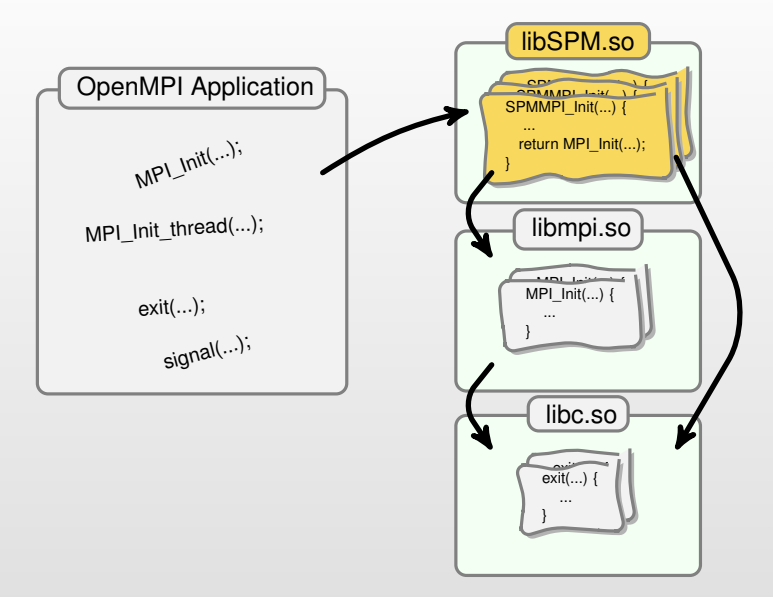

#### Anatomy: Breakdown

Built-in Package Management System

• Selectively change default OpenMPI env

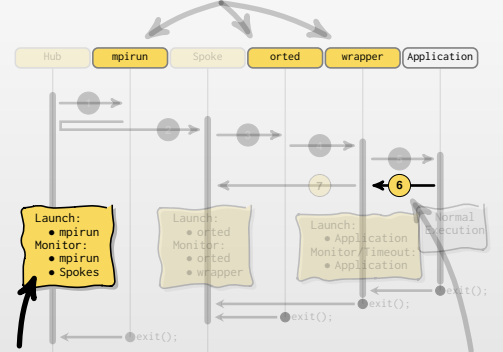

Second Parallel Capability

- $\sim$  60-line python script
- Authored by developer

Redirection of library calls

• Augment libmpi.so, libc.so ... with libSPM.so

イロト イ何 トイミト イミト

 $OQ$ 

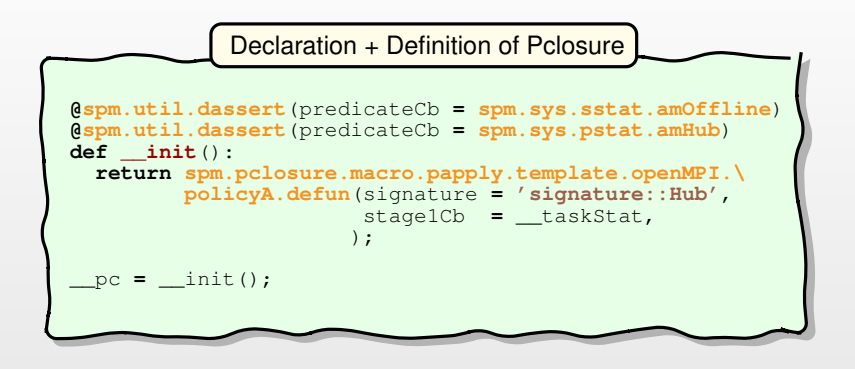

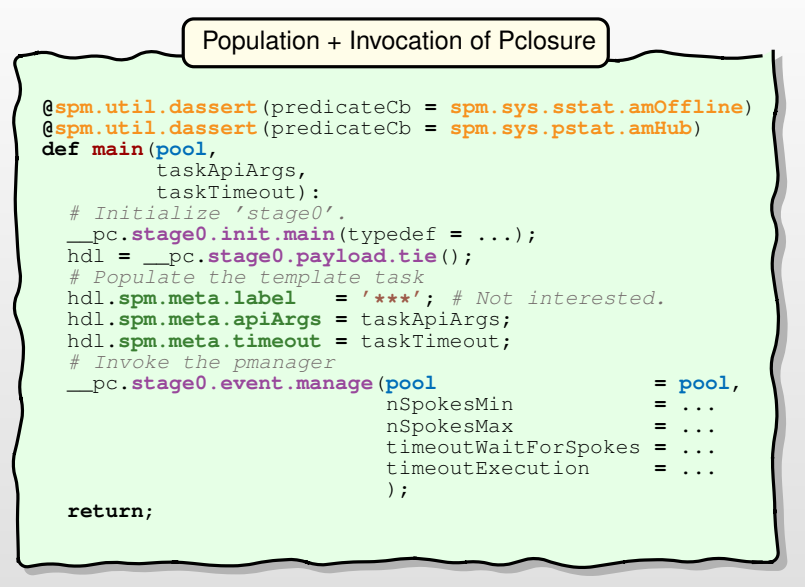

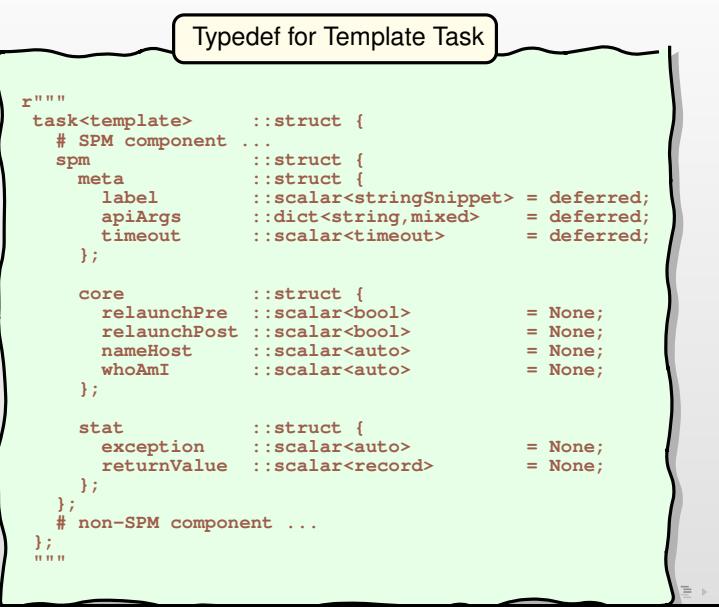

 $OQ$ 

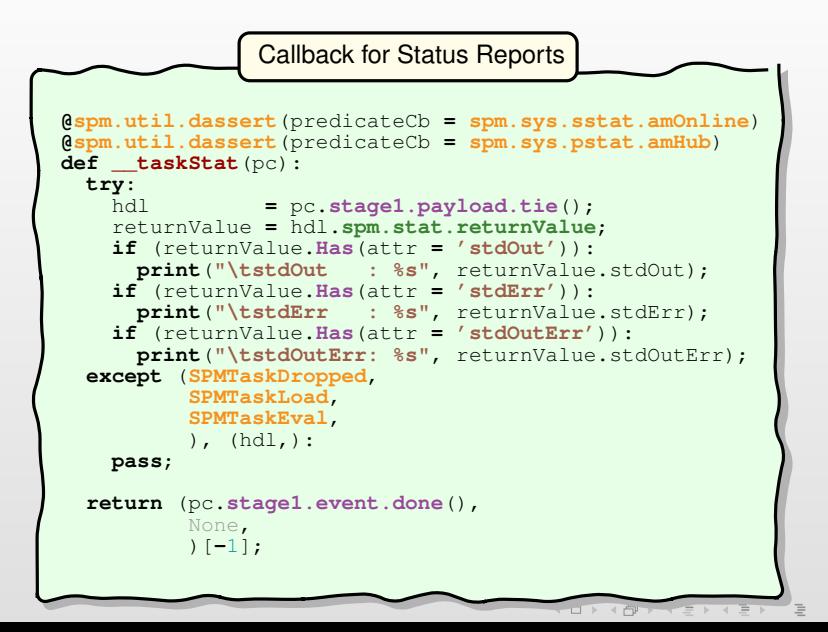

 $OQ$ 

#### SPM.Python Session

```
● GNU/Linux [] spm.3.111116.trial.A.python
                                  Spm.Python 3.111116 / Python 2.4.6
[GCC 4.4.3 (64 bit) on linux2]
NOTE
>>>> Trial period ends at <<<<
>>>> 24:00 hrs (Pacific Standard Time) <<<<
                              >>>> December 29, 2011 <<<<
Type "help", "copyright", "credits", "license" or "spm.Api()" for more information.
                               The college and cold but you at a
 ● >>> import pool
    ● >>> import demo
    ● >>> import os;
 ● >>> taskApiArgs = \
            ● dict(app = os.getcwd() + '/hello_world',
                 ● appOptions = "-prefix='app'",
\bullet );
    ● >>> taskTimeout = spm.util.timeout.after(seconds = 10);
    \Rightarrow b \Rightarrow demo.main(pool = pool.intraAll().
                       ● taskApiArgs = taskApiArgs,
taskTimeout = taskTimeout)<br>
# MetaStatus (bub) · Waiting - ForSpok
     #: MetaStatus (hub): Waiting - ForSpokes ...
     #: MetaStatus (hub): Tasks - Eval
              ● app => 0
              ● app => 1
      #: MetaStatus (hub): Tasks - EvalDone
    ✓ >>> demo.main(pool = pool.intraOnePerServer(),
                       ● taskApiArgs = taskApiArgs,
● taskTimeout = taskTimeout)
     #: MetaStatus (hub): Waiting - ForSpokes ...
     #: MetaStatus (hub): Tasks - Eval
      #: MetaStatus (hub): Tasks - EvalDone
    ● >>> exit()
    ● GNU/Linux []
```
#### **Conclusion**

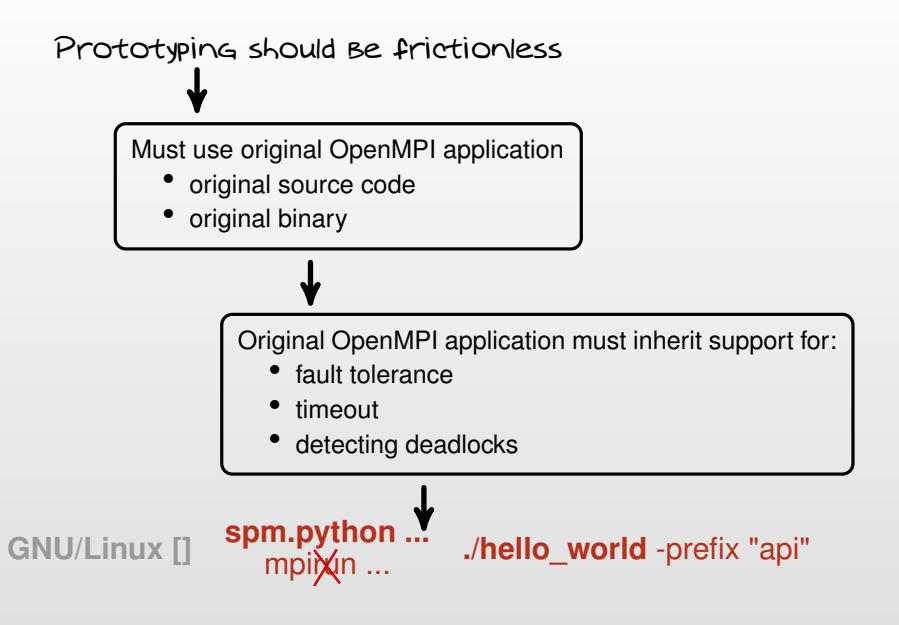

## Conclusion (Cont'd)

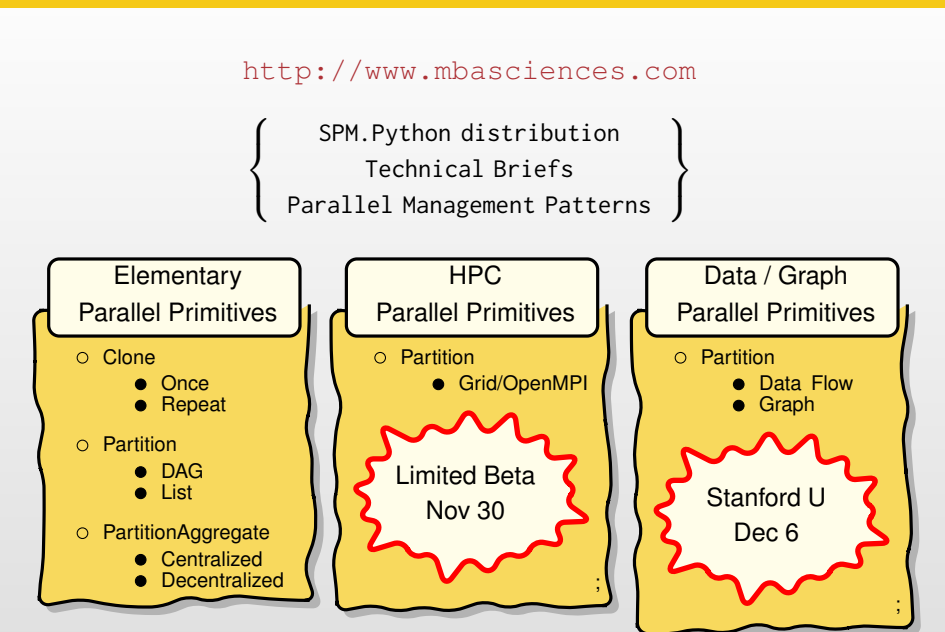

 $\begin{picture}(20,20) \put(0,0){\line(1,0){10}} \put(15,0){\line(1,0){10}} \put(15,0){\line(1,0){10}} \put(15,0){\line(1,0){10}} \put(15,0){\line(1,0){10}} \put(15,0){\line(1,0){10}} \put(15,0){\line(1,0){10}} \put(15,0){\line(1,0){10}} \put(15,0){\line(1,0){10}} \put(15,0){\line(1,0){10}} \put(15,0){\line(1,0){10}} \put(15,0){\line(1$ 

 $OQ$